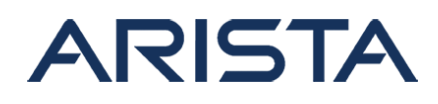

### **Date: August 20th, 2021**

### **Version: 1.0**

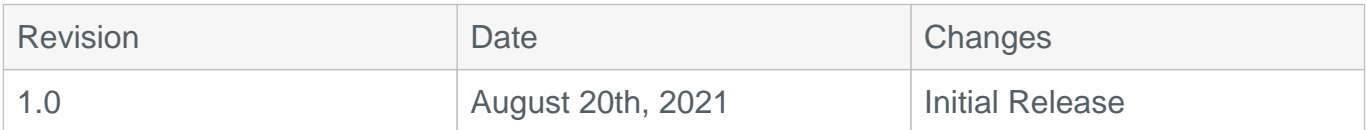

The CVE-ID tracking this issue: CVE-2021-28493 CVSSv3.1 Base Score: 8.4 (CVSS:3.1/AV:L/AC:L/PR:L/UI:N/S:C/C:N/I:H/A:H)

## **Description**

This advisory documents the impact of an internally found vulnerability in Arista's MOS (Metamako Operating System) software which is supported on the 7130 product line. The effect of this vulnerability is that, under certain conditions, a user may be able to execute commands despite not having the privileges to do so.

This issue was discovered internally and Arista is not aware of any malicious uses of this issue in customer networks.

## **Vulnerability Assessment**

### **Affected Software**

MOS

• MOS-0.32.0 and prior releases

### **Affected Platforms**

The following products are affected by this vulnerability:

• Arista 7130 Systems running MOS

The following products are **not** affected:

- Arista EOS-based products
- Arista Converged Cloud Fabric and DANZ Monitoring Fabric (Formerly Big Switch Nodes for BCF and BMF)
- Arista Wireless Access Points
- CloudVision Wi-Fi (on-premise and cloud service delivery)
- CloudVision Portal, virtual appliance or physical appliance

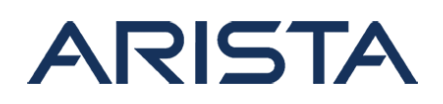

- CloudVision as-a-Service
- Awake Security Platform

# **Symptoms**

Check if the installed software version falls under the list specified in the "Affected Software" section:

```
Switch#show version
Device: Metamako MetaConnect 96 with E-Series
SKU: DCS-7130-96E
Serial number: C96E-A7-36803-2
Software image version: 0.26.5
<output omitted for brevity>
```
In the above example, as the Switch is running 0.26.5, it is exposed to the vulnerability.

## **Mitigation**

The following workarounds may be leveraged as mitigation:

1. Change home directory permission for privileged groups

switch# bash chown -R \$USER:admins \$HOME

2. Change .bashrc to limit permissions

switch# bash chmod -R u-w,g-X \$HOME

To make the mitigation persistent across reboots, please add the steps above in startup-config with the command below:

```
switch# bash echo $'bash find /home/* -maxdepth 0 -type d -exec sh -c 
\'chown -R \"$(basename ):admins\" \"\" && chmod -R u-w,g-
X \"\"\' \;' >> /mnt/flash/startup-config
```
Copyright 2024 Arista Networks, Inc. The information contained herein is subject to change without notice. Arista, the Arista logo and EOS are trademarks of Arista Networks. Other product or service names may be trademarks or service marks of others.

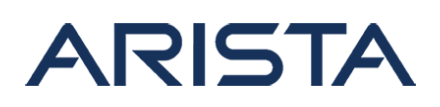

# **Resolution**

This vulnerability is being tracked by BUG567402. The recommended resolution is to upgrade to a remediated MOS version during a maintenance window.

This vulnerability has been fixed in the following MOS version:

• MOS-0.33.0

### **For More Information**

If you require further assistance, or if you have any further questions regarding this security notice, please contact the Arista Networks Technical Assistance Center (TAC) by one of the following methods:

### **Open a Service Request:**

By email: [support@arista.com](mailto:support@arista.com)

By telephone: 408-547-5502 ; 866-476-0000